# Objektumorientált programozás

Polimorfizmus és heterogén kollekciók *Goldschmidt Balázs*

*balage@iit.bme.hu*

#### *Statikus tagok*

Objektumorientált programozás © BME IIT, Goldschmidt Balázs **2 and 2** 2

### Statikus és példányszintű tagok

- Osztályok és objektumok
	- osztály a típus (*Complex*)
	- objektum az érték, példány (*4+2i*)
- Attribútumok és metódusok
	- tipikusan objektumon működnek (*getRe()*)
- Osztályszintű (static) mezők
	- osztályhoz kötődő elemek
		- tipikusan metódusok
	- lehetnek attribútumok is
		- elérhetők a példányokból is
	- minden példány számára közösek

#### Statikus és példányszintű tagok

#### Complex kiíratása *i* vagy *j*?

```
public class Complex {
     private double re, im;
     public Complex(double r, double i) { 
        re = r; im = i;
 }
     double getRe() { return re; }
     //...
     private static char e = 'i';
     public String toString() {
        return re + ((im < 0)? " " : "+'") + im + e; }
    static public setE(char c) { e = c; }
}
                                            statikus adattag
```
#### Statikus és példányszintű tagok

Complex kiíratása *i* vagy *j*?

```
Complex c1 = new Complex(3, 4);
Complex c2 = new Complex(1, -5);
System.out.println(c1); // 3+4iSystem.out.println(c2); // 1-5iComplex.setE('j');
System.out.println(c1); // 3+4jSystem.out.println(c2); // 1-5jTipikusan
                                      osztályon hívjuk
```
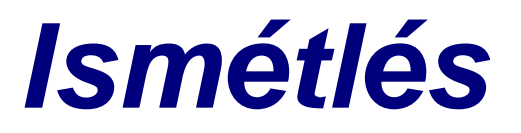

Objektumorientált programozás © BME IIT, Goldschmidt Balázs **6 august 1996** 

### Ismétlés: az öröklés szabályai

- Östől minden öröklődik
- Egyetlen közvetlen ős
	- közvetve lehet több...
- Ös elemeit közvetlenül *super* kulcsszóval
	- $\Box$  konstruktor mint metódushívás
		- ha nem hívjuk, a default hívódik (ilyenkor hiba, ha nincs def.)
	- mezők mint mezőelérés
- Ahol őst várnak, leszármazott is jöhet ún. Liskov-elv, konform öröklés, kompatibilitás

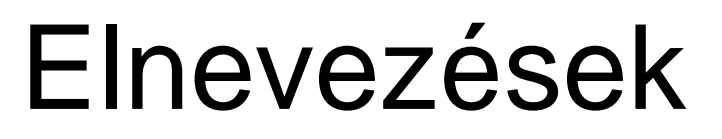

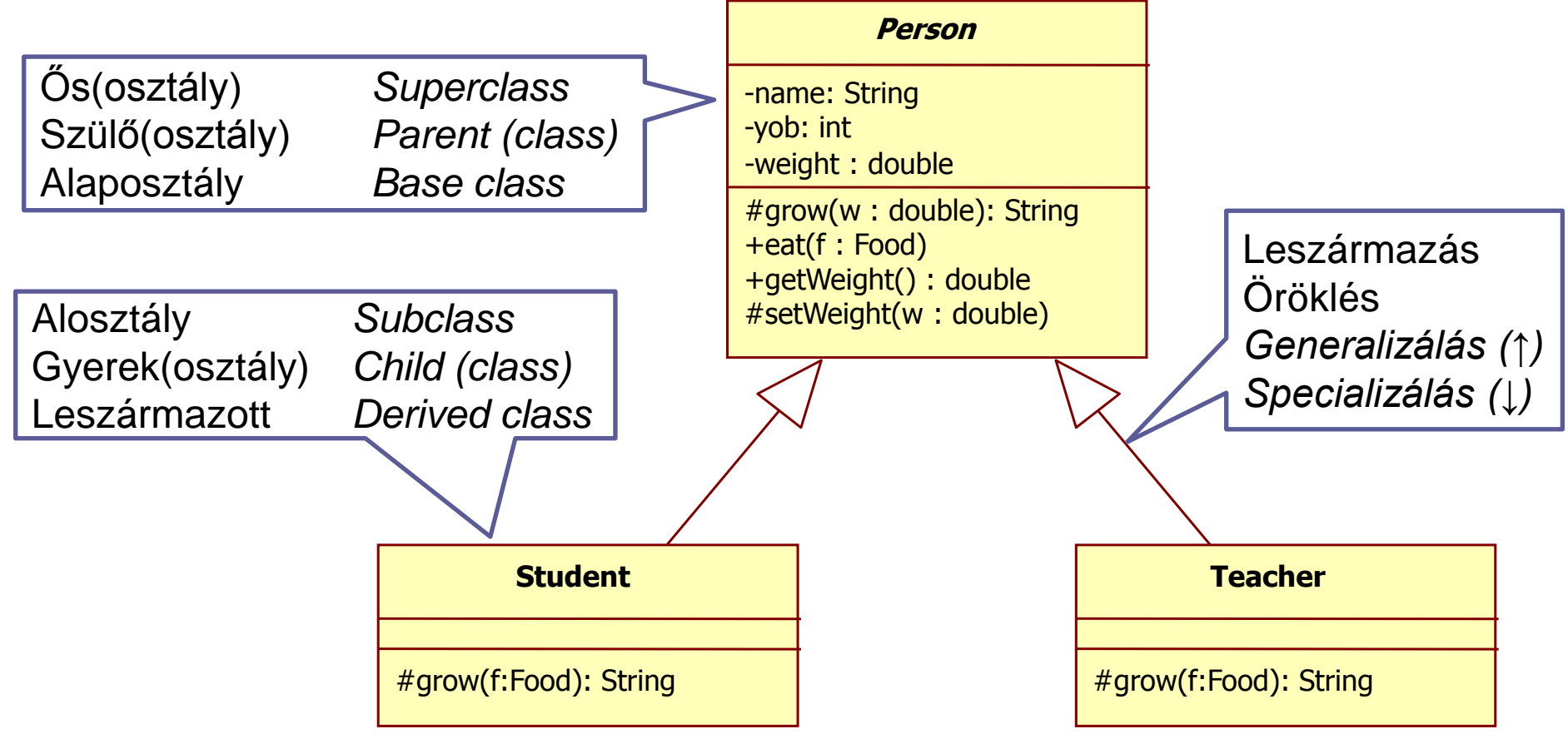

Objektumorientált programozás © BME IIT, Goldschmidt Balázs **8 a component de la contra el component** 8 a contra

### Statikus vs dinamikus típus

#### Minden objektum-változónak van

#### □ statikus típusa:

- a deklarálásakor adjuk meg
- soha nem változik (statikus)
- fordításkor eldől
- $\square$  dinamikus típusa
	- értékadáskor adjuk meg
	- a referált objektum valós típusával egyezik meg
	- értékadáskor megváltozhat (dinamikus)
	- futáskor dől el

#### Statikus és dinamikus típus

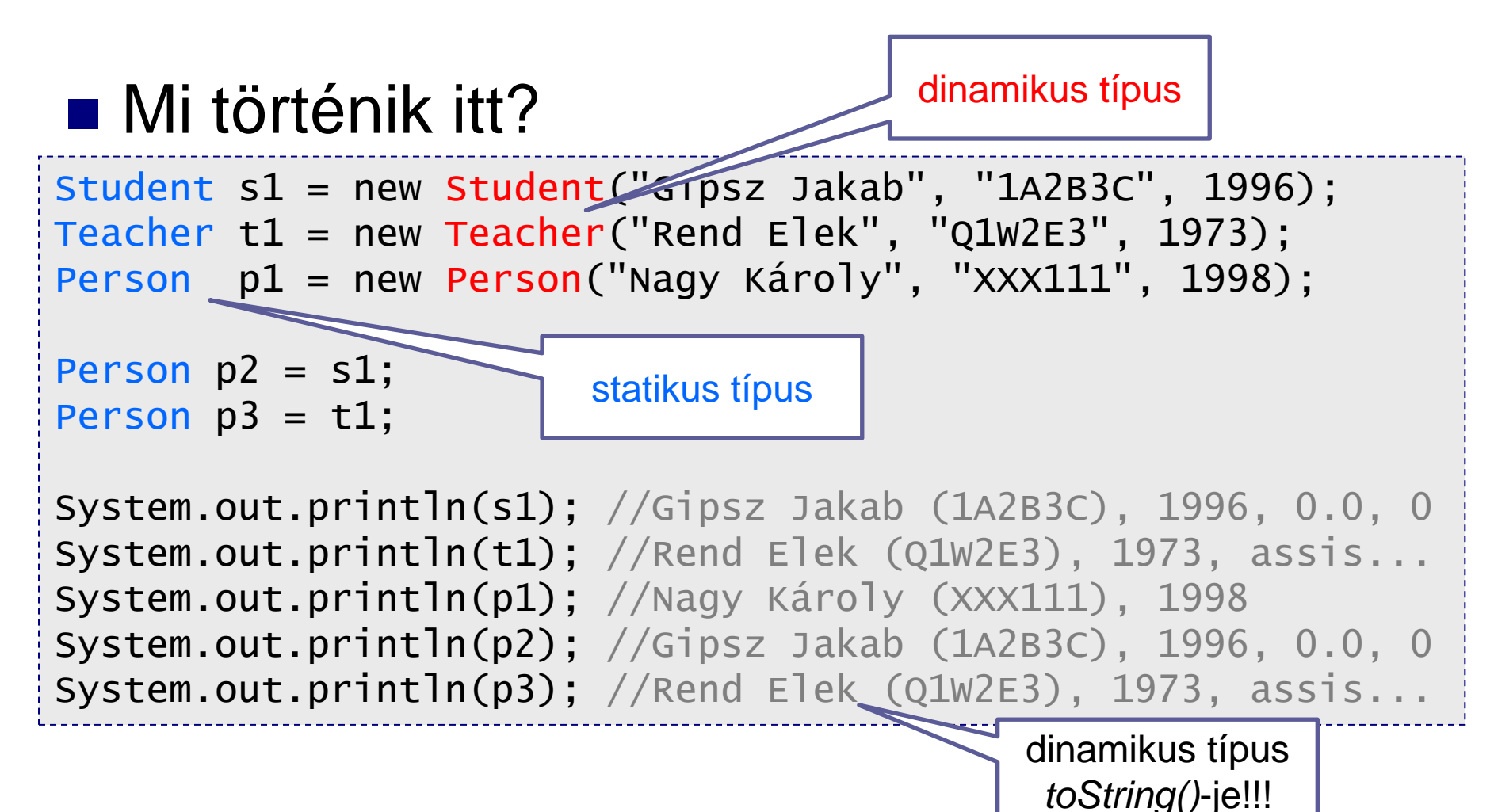

Objektumorientált programozás © BME IIT, Goldschmidt Balázs 10

#### Virtuális metódusok

- Minden, nem privát metódus virtuális
	- ha meghívjuk, a dinamikus típusban definiált változata fut le
	- ha ilyen nincs, akkor az öröklési hierarchiában egyre feljebb keresünk
- Ha az ős metódusát kell hívni, akkor használjunk *super*-t

```
public String toString() {
     return super.toString() +", "+title;
}
```
#### Metódushívás-szabály

A statikus típus metódusai hívhatók

■ A dinamikus típus metódusa fut (ha van)

Student s1 = new Student("Gipsz Jakab", "1A2B3C", 1996); Person p1 = new Person("Nagy Károly", "XXX111", 1998); Person  $p2 = s1$ ;

System.out.println(s1); //Gipsz Jakab (1A2B3C), 1996, 0.0, 0 System.out.println(p1); //Nagy Károly (XXX111), 1998 System.out.println(p2); //Gipsz Jakab (1A2B3C), 1996, 0.0, 0 s1.addMark(4,2); // OK: s1 statikus típusában van addMark p1.addMark(4,2); // HIBA: p1 statikus típusában nincs ilyen p2.addMark(4,2); // HIBA: p2 statikus típusában nincs ilyen // pedig p2 dinamikus típusa tudná

Objektumorientált programozás © BME IIT, Goldschmidt Balázs 12

#### Paraméterátadás és öröklés

```
Objektumorientált programozás © BME IIT, Goldschmidt Balázs 13 ha nam lahat 13
public void foo(Person p) {
   p.addMark(4,2); // HIBA: p statikus típusában nincs
   System.out.println(p); // OK: kiírja p.toString()-et
}
public void bar(Student p) {
  p.addMark(4,2); // OK: p statikus típusában van
   System.out.println(p); // OK: kiírja p.toString()-et
}
Student s1 = new Student("Gipsz Jakab", "1A2B3C", 1996);
Person p1 = s1;
foo(s1); // OK: s1 lehet Person, mert az az őse
foo(p1); // OK: p1 statikus típusa Person
bar(s1); // OK: s1 Student
bar(p1); // HIBA: p1 statikus típusa nem Student!!!
bar((Student)p1)); // OK: cast-oltuk Studentre,
                                        ClassCastException,
```
ha nem lehet

#### *Virtuális metódusok újra*

Objektumorientált programozás © BME IIT, Goldschmidt Balázs 14

#### **Lehessen enni és hízni!**

```
public class Person {
  // ...
   private int weight; // testsúly, privát
   public double getWeight() { return weight; }
   protected void setWeight(double w) { //setter, prot.
   weight = w;
   }
   protected void grow(double w) { // ennyivel nő a súlya
   weight += w;
   }
   public void eat(Food f) { 
     this.grow(f.getNutrients());
  }
...
```
#### ■ Hallgató csak félig hízik!

módosítsuk a grow metódust!

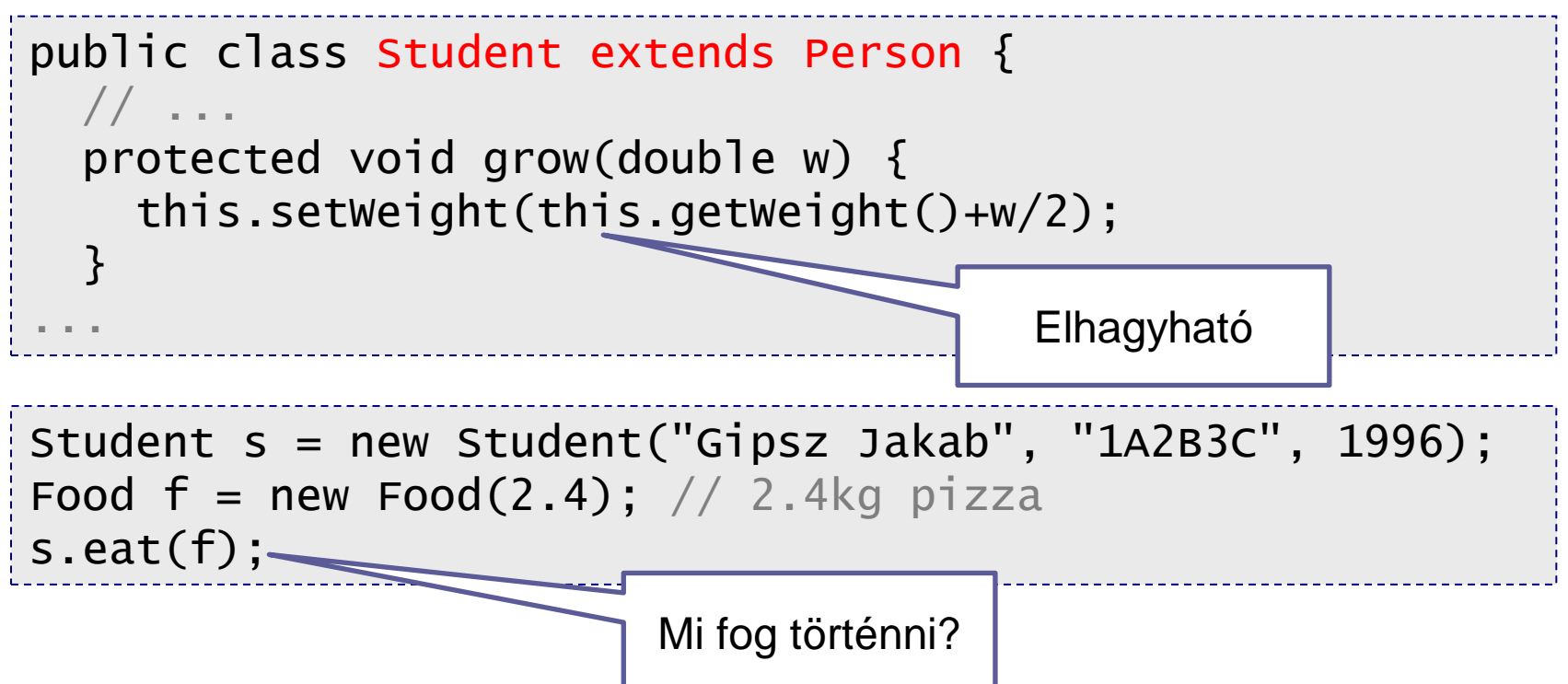

#### ■ Kinek a metódusa fut?

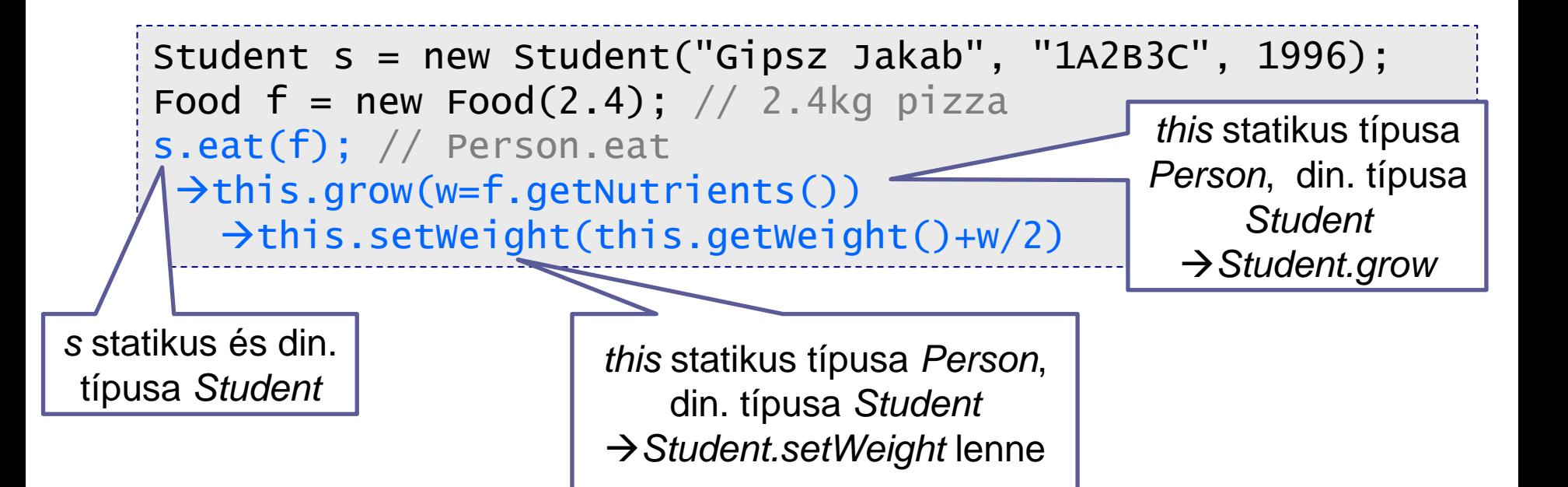

```
public class Student extends Person {
   // ...
   protected void grow(double w) {
     this.setWeight(this.getWeight()+w/2);
  }
...
public class Person {
   // ...
   private int weight; // testsúly, privát
   public double getWeight() { return weight; }
  protected void setWeight(double w) { this.weight = w; }
  protected void grow(double w) { this.weight += w; }
  public void eat(Food f) { this grow(f.getNutrients());}
...
                                                   Polimorf 
                                                  viselkedés
```
Objektumorientált programozás © BME IIT, Goldschmidt Balázs 18

# UML jelölés

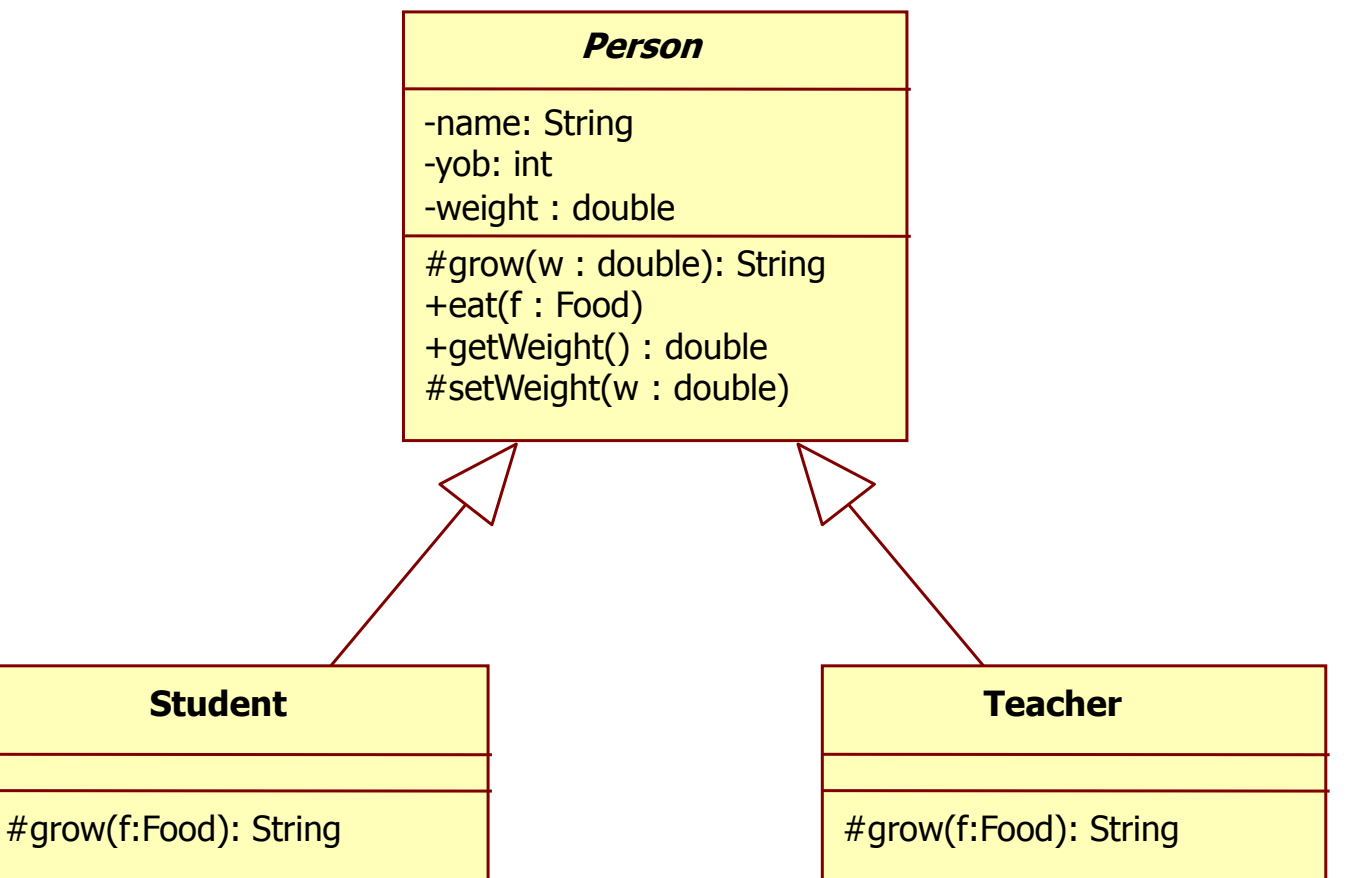

### Virtuális metódusok, final

```
public class Person {
  // ...
  private int weight; // testsúly, privát
  public double getWeight() { return weight; }
  final protected void setWeight(double w) { 
   this.weight = w;
  }
 protected void grow(double w) { this.weight += w; }
 public void eat(Food f) { this.grow(f.getNutrients)
... Nem
                                          felüldefiniálható
```
#### *final* módosító

- metódus: nem lehet felüldefiniálni
- attribútum, változó: konstans érték, egyszer lehet inicializálni

# Öröklés szerepe

- Bottom-up: Kiemelni a közös jellemzőket
	- azonos tartalmú attribútum, metódus
	- csökken a kódméret
	- csökken a többszörözés
	- csökken a csatolás mértéke

■ Top-down: bővíteni a meglevő osztályok felelősségét

- $\Box$  új attribútum vagy metódus
- meglevő metódus felüldefiniálása

DRY: don't repeat yourself

OCP: open-closed principle

# OO elvek

#### ■ DRY: don't repeat yourself  $\Box$  ismétlődés hibához vezet, kerüljük metódusba emelés ősbe emelés ■ OCP: open-closed principle □ nyitott a bővítésre

- □ zárt a változtatásra
	- új leszármazott
	- új metódus

### *Heterogén kollekció*

Objektumorientált programozás © BME IIT, Goldschmidt Balázs **23 23** 

#### Példa: Registry tároljon

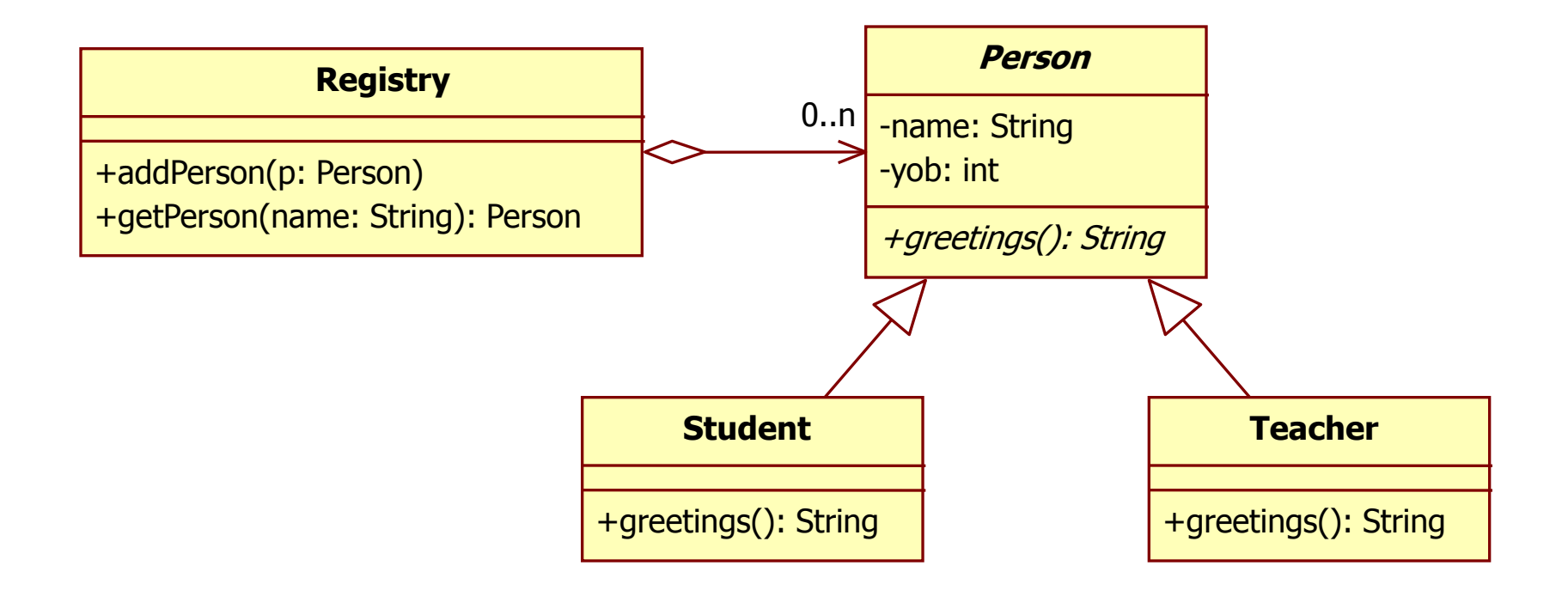

#### Polimorfizmus

- Egy objektum azon tulajdonsága, hogy sokfajta formát felvehet
	- OO-ban: ugyanaz a referencia különböző típusú objektumokra mutathat anélkül, hogy tudnunk kellene, mi a pontos típus
- Az öröklés teszi lehetővé
	- statikus típus mutat és definiálja a formát (felületet)
	- □ dinamikus típus hajt végre, definiálja a tartalmat (működést)

### Példa

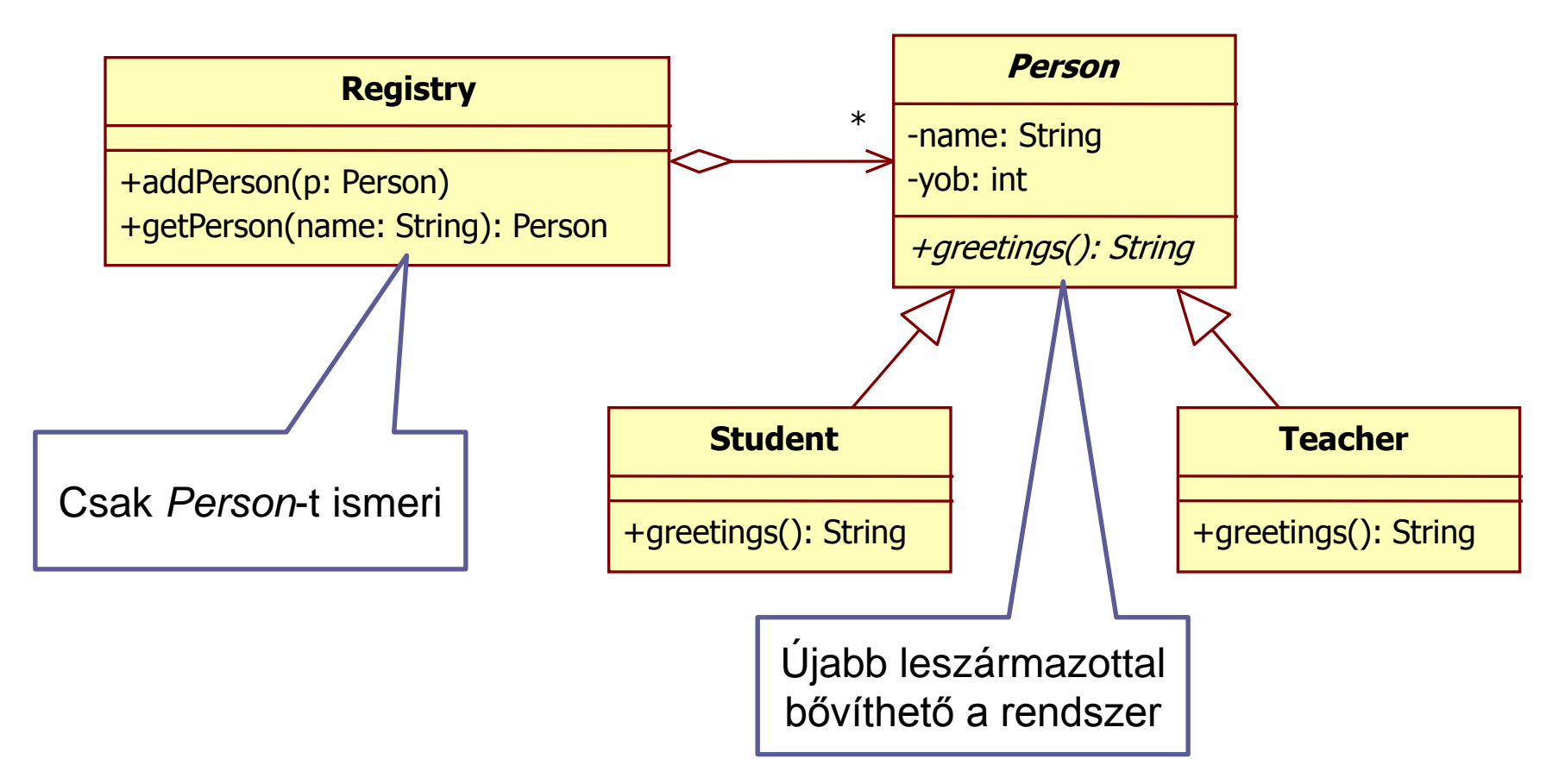

Objektumorientált programozás © BME IIT, Goldschmidt Balázs **26** 26

### Registry implementációja (tömb)

```
public class Registry {
   private Person persons[];
   public Registry(int n) { // max n Person-t tárol
    persons = new Persons[n]; // null-okkal tele }
   public void addPerson(Person p) {
    for (int i = 0; i < persons.length; i++) {
      if (persons[i] == null) { persons[i] = p; return; }
     }
   } 
   public Person getPerson(String n) { // ha nincs, null
    for (int i = 0; i < persons.length; i++) {
       if (persons[i].getName.equals(n)) return persons[i];
     }
     return null;
  }
}
```
# Registry implementációja (lista)

```
public class Registry {
   private ArrayList<Person> persons;
   public Registry(int n) { // max n Person-t tárol
     persons = new ArrayList<Person>(); // üres lista
   }
   public void addPerson(Person p) {
     persons.add(p); // delegálunk a listához
   } 
   public Person getPerson(String n) { // ha nincs, null
    for (int i = 0; i < persons.size(); i++) {
       if (persons.get(i).getName.equals(n)) 
         return persons[i];
     }
     return null;
  }
}
```
### Heterogén kollekció

```
■ Polimorf objektumok gyűjteménye
    Registry nem tudja, kik a Person-ök
   \Box keveredhetnek a diákok és az oktatók
    csak a kollekció statikus osztálya (Person) ismert
Student s1 = new Student("Gipsz Jakab", "1A2B3C", 1996);
Teacher t1 = new Teacher("Rend Elek", "Q1W2E3", 1973);
Registry r = new Registery(10);
r.addPerson(s1);
r.addPerson(t1);
Person p = r.getPerson("Rend Elek");
System.out.println(p.greetings());
```
#### Kohézió és csatolás

#### **■ Kohézió**

osztályon belüli függések mértéke

- minél nagyobb, annál jobb: a felelősség tömörül
- ha alacsony, "szétesik" az osztály: érdemes megbontani
- Csatolás

 $\Box$  két osztály vagy objektum közötti függés mértéke minél kisebb, annál jobb

későbbi változások nem terjednek messzire

## Heterogén kollekció előnyei

#### ■ Csökkenti a csatolást

a kollektor csak az őst ismeri

- $\rightarrow$  további leszármazottak felvétele nem befolyásolja
- $\rightarrow$  a kollekcióban tárolt típusok száma szabadon nőhet
- Növelheti a kohéziót
	- a leszármazottak csak a rájuk specifikus dolgokért felelősek

#### Bővítsük a kollekciót

#### ■ Legyen új *Person* típus:

- Kutató (*Researcher*)
- Köszönés: "Szervusz, kérlek!"
- $\square$  Extra felelősség
	- kutatási terület (*topic*), getter-setter-rel

#### Bővítsük a kollekciót

```
public class Researcher extends Person {
   private String topic; 
   public Researcher(String na, String ne, int y) {
     super(na,ne,y); 
     title = "assistant teacher";
   } 
   public void setTopic(String s) {
    topic = s;
   }
   public String toString() {
     return super.toString() +", "+topic;
   }
   public String greetings() { 
     return "Szervusz, kérlek!";
 }
}
```
# Új osztály használata

```
Student s1 = new Student("Gipsz Jakab", "1A2B3C", 1996);
Teacher t1 = new Teacher("Rend Elek", "Q1W2E3", 1973);
Researcher r1 = new Researcher("Kuta Tóbiás", "314159", 1983);
Registry r = new Registery(10);r.addPerson(s1);
r.addPerson(t1);
r.addPerson(r1);Person p = r.getPerson("Kuta Tóbiás");
System.out.println(p.greetings());
                                        Registry működik, nem 
                                          kellett módosítani
```
## Heterogén kollekció szabálya

- Sose használjunk típusinformációt
	- □ ne kódoljuk a leszármazott típust
		- getType, getTypeID, instanceOf, stb.
	- $\Box$  elrontja a heterogenitást
	- **□ csatolást növeli**
	- felelősséget a használóba helyezi
		- a Person leszármazottja tudja, mit kell csinálni
		- a Person használója ne komparáljon típusra, mert mi lesz, ha jön egy új típus?

### *Object osztály*

Objektumorientált programozás © BME IIT, Goldschmidt Balázs 36

#### Minden polimorfizmus őse

#### *Object* osztály minden osztály őse definiál alapmetódusokat

- így minden objektumon meg lehet hívni
- az egységes működés garantált

#### **Metódusai**

- $\Box$  public String toString()
- public boolean equals(Object o)
- □ protected Object **clone**()
- public int hashCode()

...

# Objektumok azonossága

#### $\blacksquare$  == operátor

□ referencia-alapú azonosság

■ ugyanaz-e a két objektum?

#### **boolean equals(Object o)**

□ tartalom-alapú azonosság

- ugyanaz-e a tartalmuk?
- $\Box$  rekurzió javasolt
	- ha a tartalom is equals, akkor az objektumok is
- *alapértelmezett megvalósítás referencia-alapú*

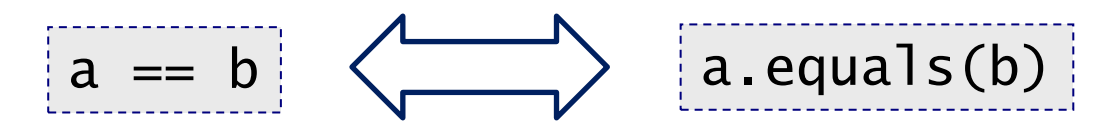

#### Person equals

#### ■ Neptunkód azonossága

```
public class Person {
     private String name; 
     private String neptun;
     private int yob; // Year Of Birth
     public Person(String na, String ne, int y) {
        name = na; neptun = ne; yob = y;
 }
     //...
     public boolean equals(Object o) {
        Person p = (Person)o; - return (neptun.equals(p.neptun));
     }
}
                                             Kasztolni kell
```
### Complex equals (rossz)

```
public class Complex {
     private double re, im;
     public Complex(double r, double i) { 
        re = r; im = i;
 }
     double getRe() { return re; }
     //...
     public boolean equals(Object o) {
         Complex c = (Complex)o;
         return (c.re==re) && (c.im==im);
     }
}
                               Itt a baj!
```
# Complex equals (jó)

```
public class Complex {
     private double re, im;
     public Complex(double r, double i) { 
        re = r; im = i;
     }
     double getRe() { return re; }
     //...
    private static double delta = 1e-6; // hibahatár
     private static boolean close(double a, double b) {
         return Math.abs(a-b) < delta;
     }
     public boolean equals(Object o) {
         Complex c = (Complex)o;
         return (close(re, c.re) && close(c.im, im));
     }
}
```